Cambridge International AS & A Level

Cambridge International Examinations Cambridge International Advanced Subsidiary and Advanced Level

## COMPUTER SCIENCE 9608/02

Paper 2 Fundamental Problem-solving and Programming Skills **For Examination from 2015** SPECIMEN MARK SCHEME

2 hours

**www.Xtremepapers.com** 

## MAXIMUM MARK: 75

This document consists of 7 printed pages and 1 blank page.

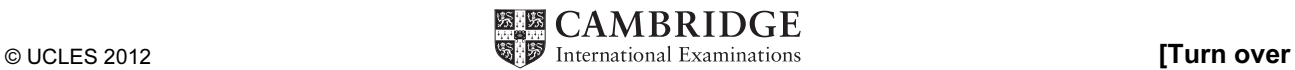

1 Dim HomeTeamName As String Dim AwayTeamName As String Dim WinningTeamName As String Dim HomeRuns As Integer Dim AwayRuns As Integer Dim RunDifference As Integer HomeTeamName = Console.ReadLine HomeRuns = Console.ReadLine AwayTeamName = Console.ReadLine AwayRuns = Console.ReadLine If HomeRuns > AwayRuns Then WinningTeamName = HomeTeamName Else WinningTeamName = AwayTeamName End If RunDifference = Math.Abs(HomeRuns - AwayRuns) Console.WriteLine("Winning team was " & WinningTeamName & " who scored " & RunDifference & " more runs") Mark as follows: Declaration of name strings [1] Declaration of scores [1] Input for name strings [1] and the strings of the strings of the strings of the strings of the strings of the strings of the strings of the strings of the strings of the strings of the strings of the strings of the strings Input of two scores [1] Calculation of the runs difference [1] Calculation of the difference  $[1]$  $2 \times$  IF or IF-THEN-ELSE used [1] Stored as WinningTeamName **[1] Stored as WinningTeamName [1]** Output shows team and runs difference **[1]**  $\qquad \qquad$  [1]

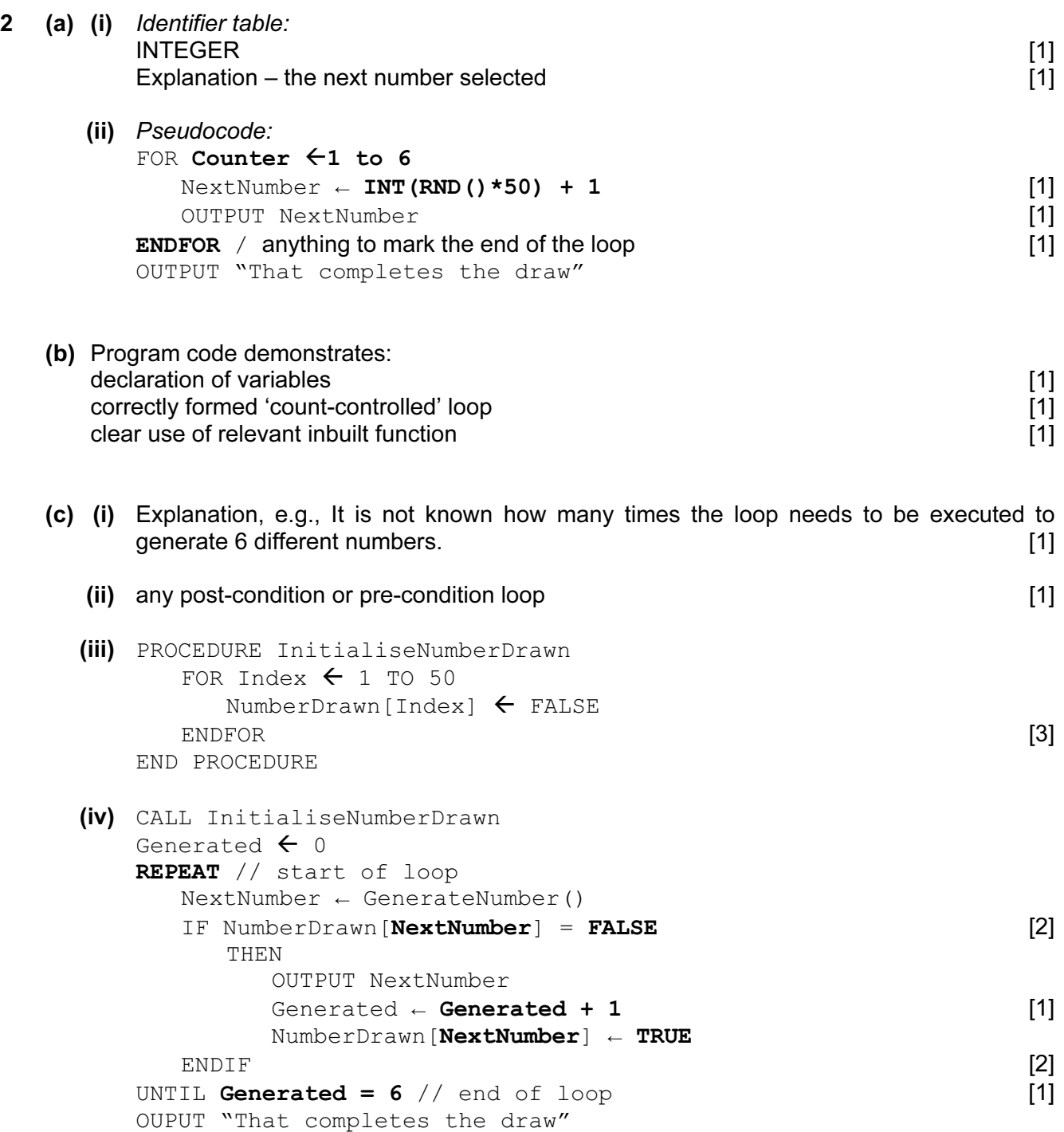

NumberDrawn

4

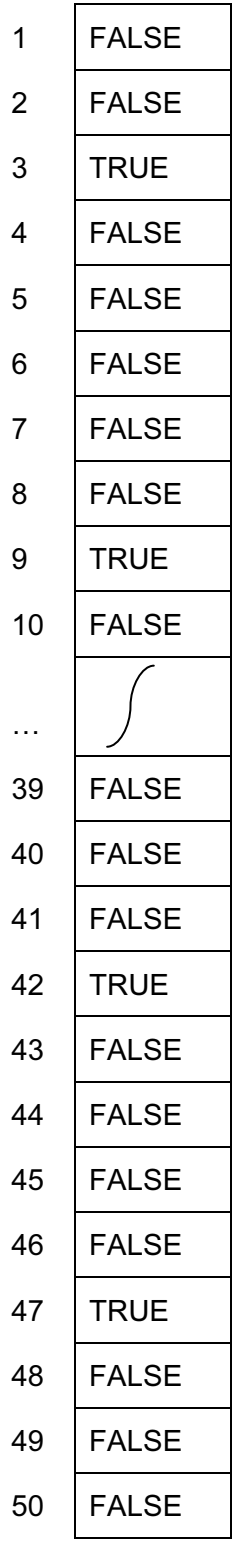

 Mark as follows:  $4 \times$  correct 'TRUE' cells [1] All other cells FALSE All cells contain something

 $(vi)$  3 47 9 42

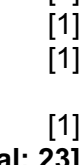

[Total: 23]

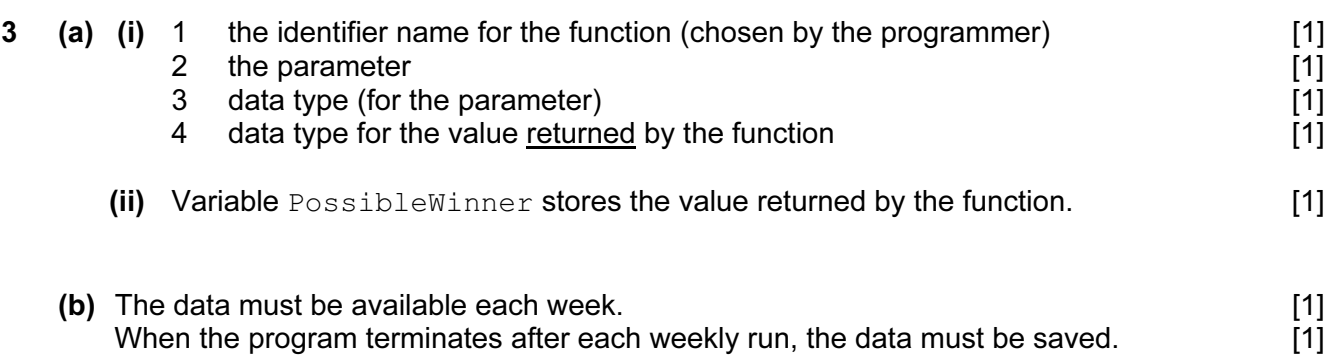

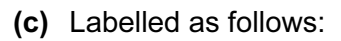

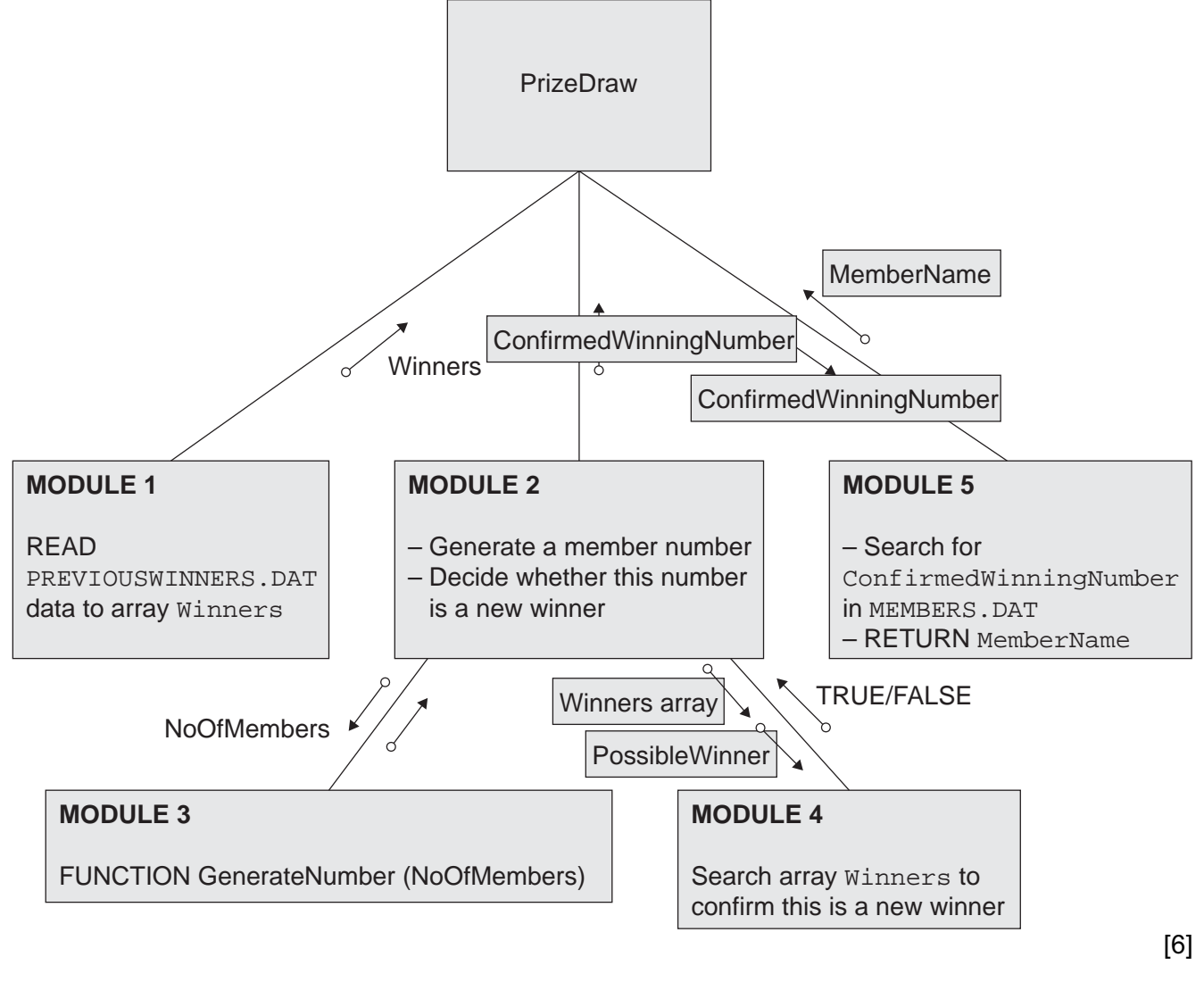

(d) (i)  $Index-INTER - Array subscript$  [3]

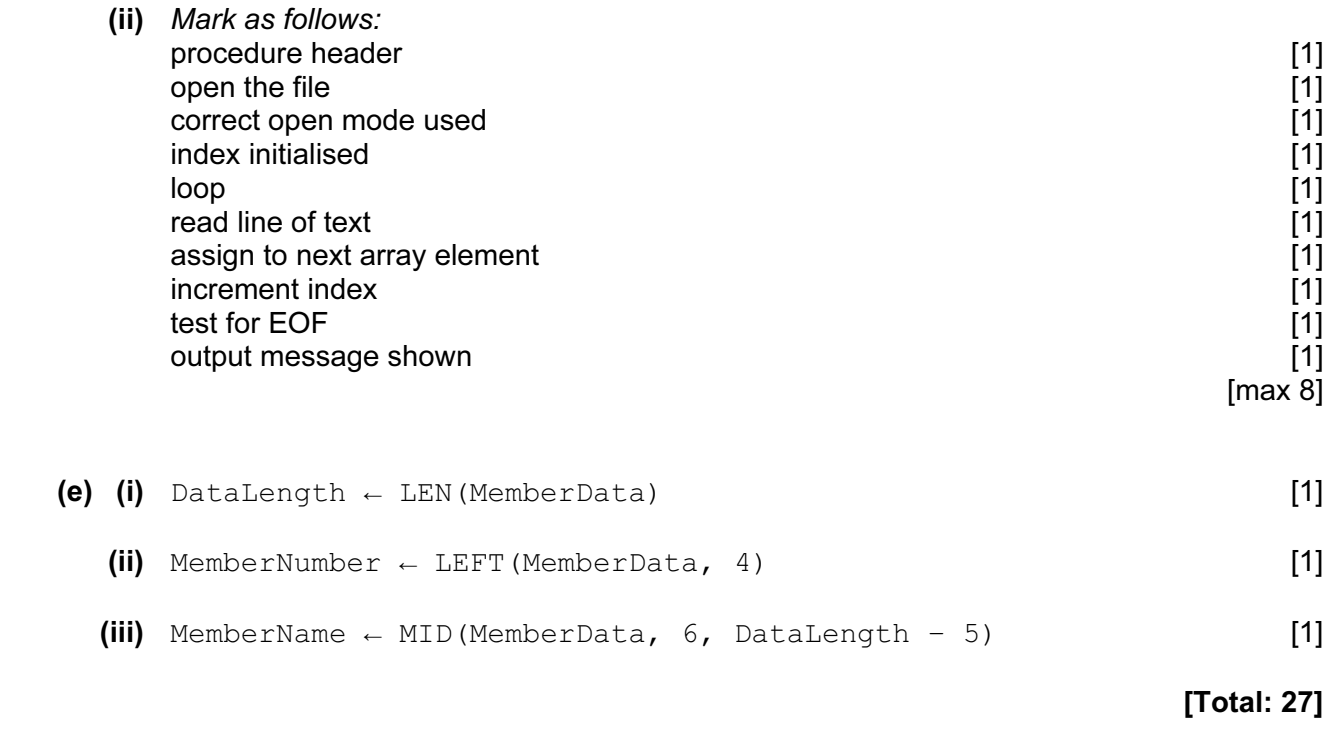

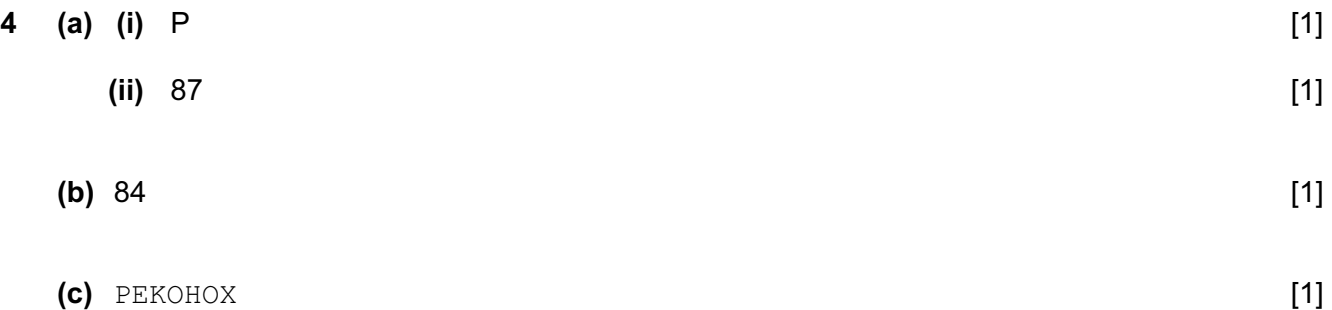

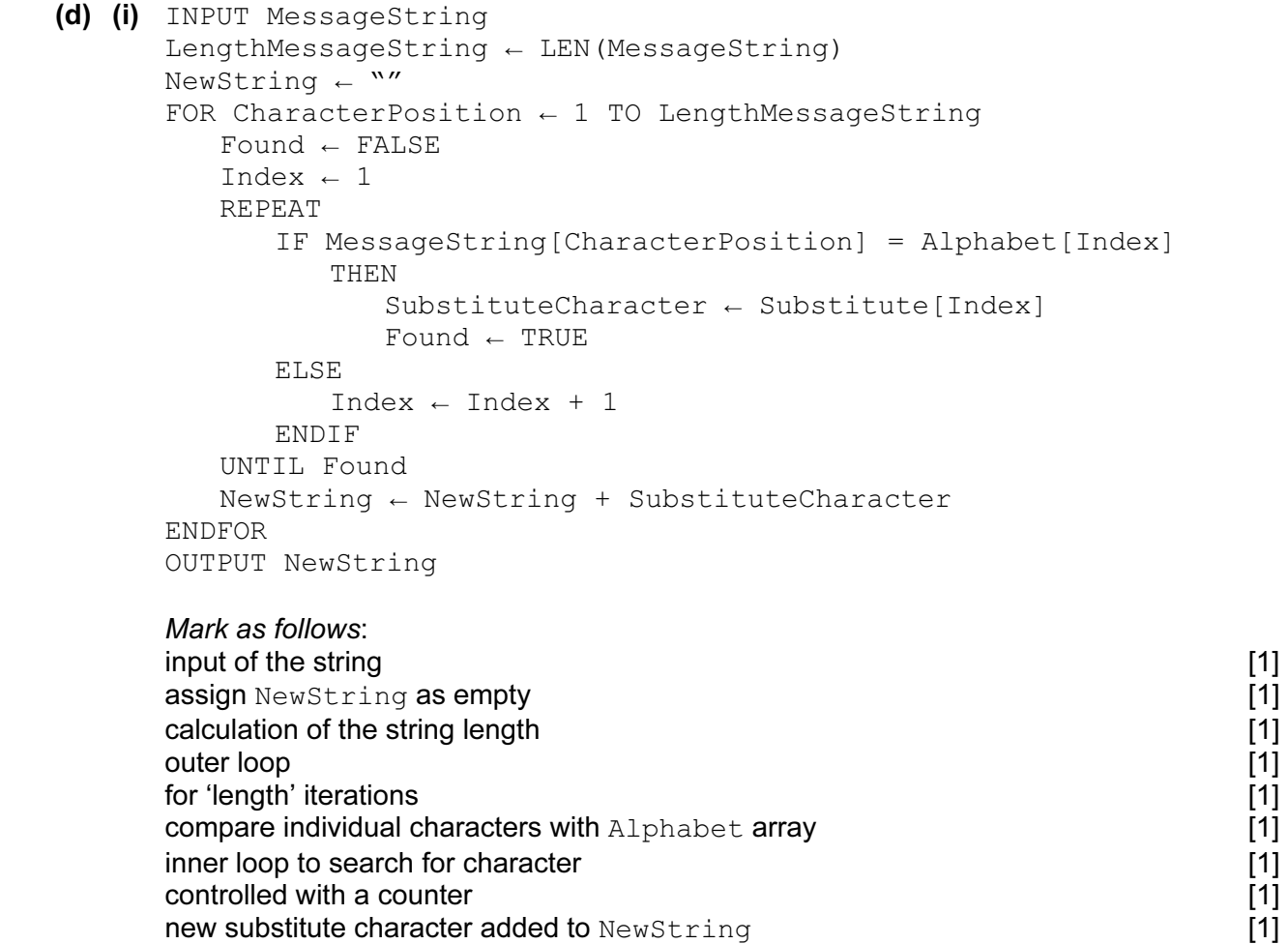

final output of NewString [1]

 $[\max 10]$ 

 (ii) The code to search the Alphabet array can be avoided. / The ASCII codes for the letters are in sequence.

Example – index position for any character is  $\text{ASC}(\text{)-64$  [2]

[Total: 16]

## BLANK PAGE

8